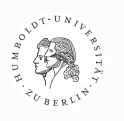

### **8. Grundkonzepte der Objektorientierung (5):**

### **Interfaces**

Java-Beispiele:

ScheduleInt.java ScheduleAbstr.java UmkehrungNU.java KeyboardIApp.java Druck.java

K. Bothe, Institut für Informatik, HU Berlin, GdP, WS 2015/16

Version: 6. Jan. 2016 K. Bothe, Institut für Informatik, HU Berlin, GdP, WS 2015/16

## **Schwerpunkte**

- Aufgaben des Interface
- Java-Interface als Abstraktion
- Implementation von Interfaces: *implements*
- Interface: wirkt wie neuer Typ (Variablen vereinbaren u.a.)
- Interface: Spezialfall abstrakter Klassen
- Interface: erlaubt …

(eingeschränkte) *Mehrfachvererbung* in Java

• Typische Anwendungsfälle

**Interface:**

Überblick und Grundprinzip

### **Java-Programm: Menge von Komponenten**

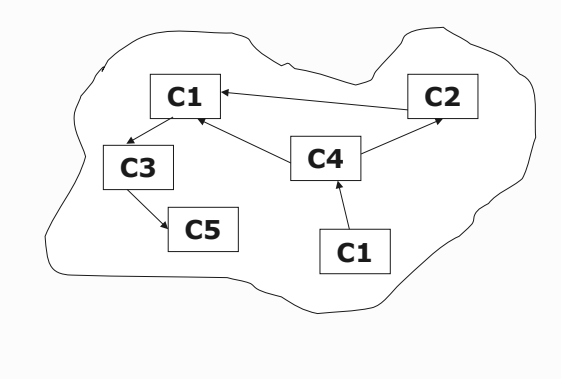

**Komponente Ci: Klasse oder Interface**

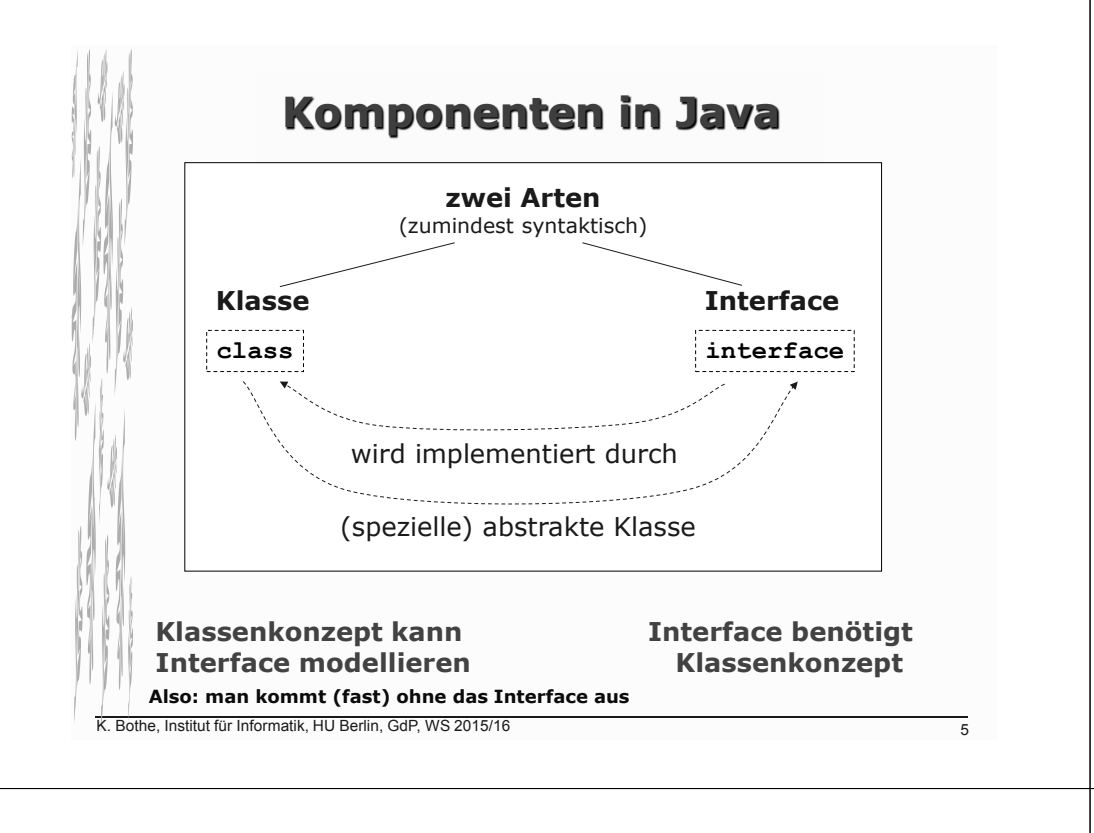

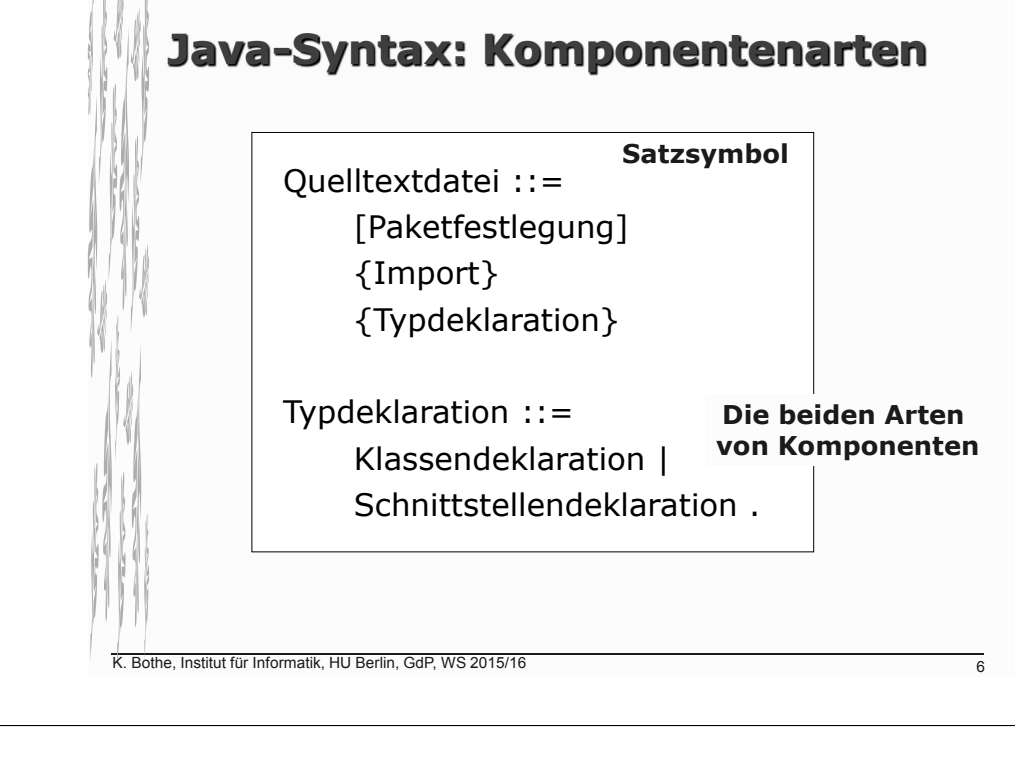

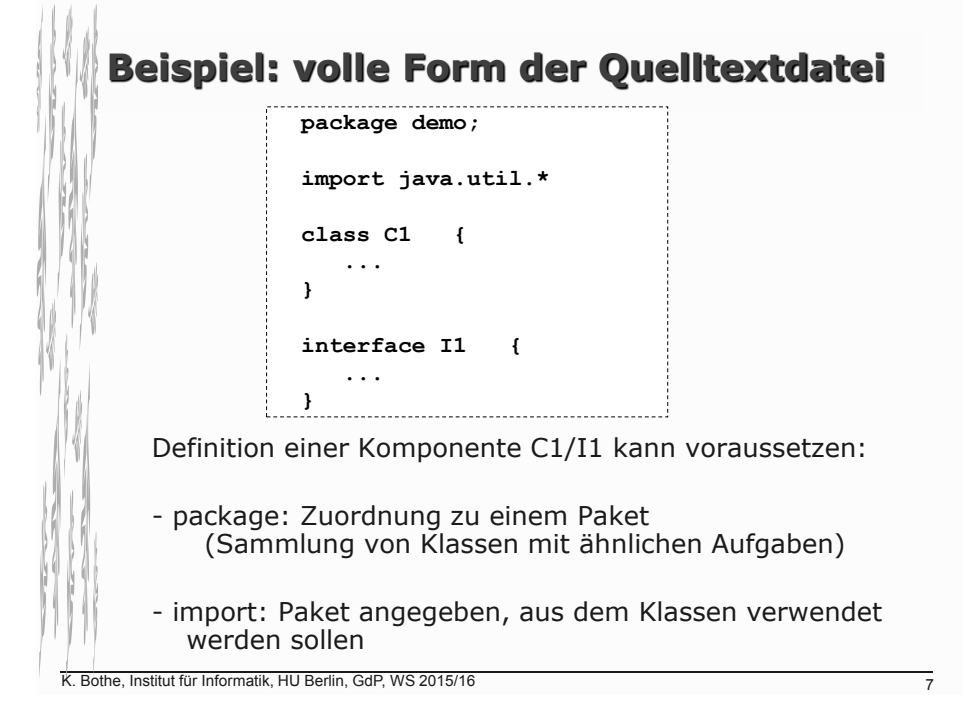

### **Rolle von Java-'interface'-Komponenten**

- **Inhaltlich-logische Funktion:**
	- **Trennung Interface Implementation**
- **Technische Funktion:** 
	- **eingeschränkte Mehrfachvererbung**

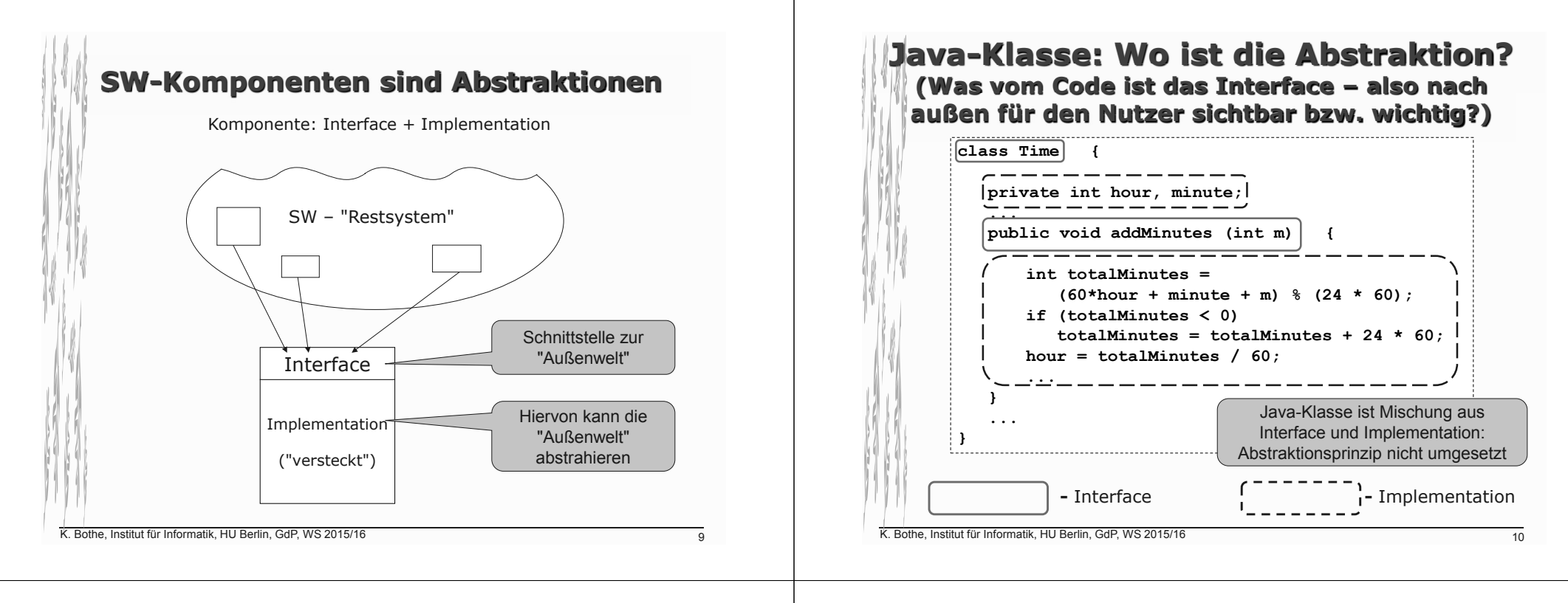

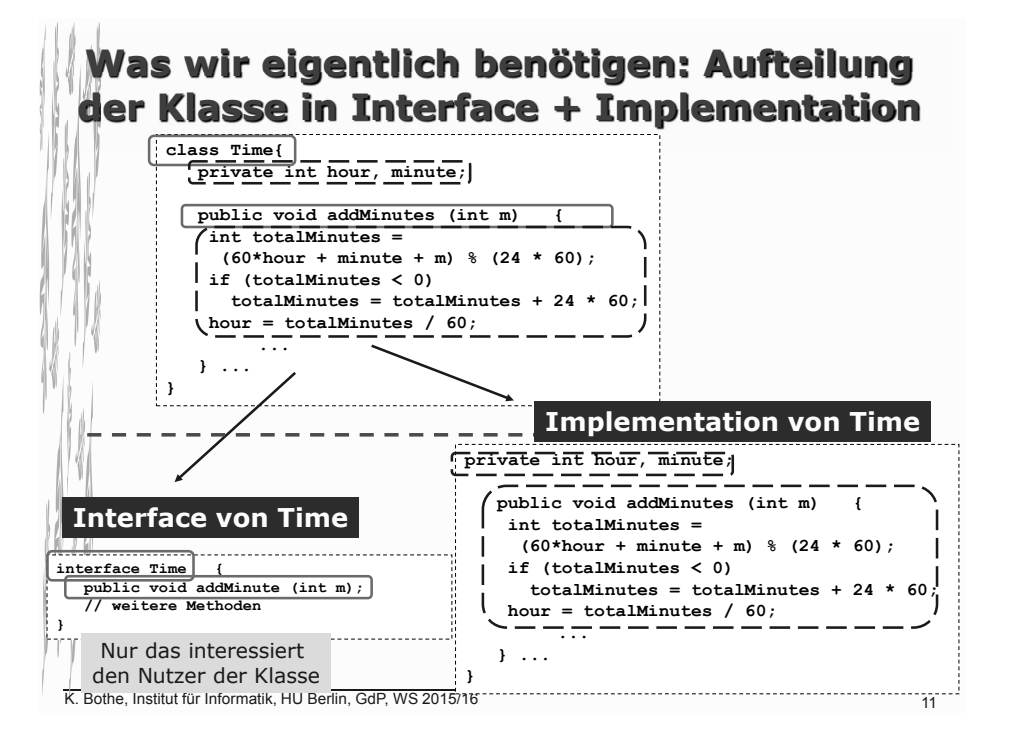

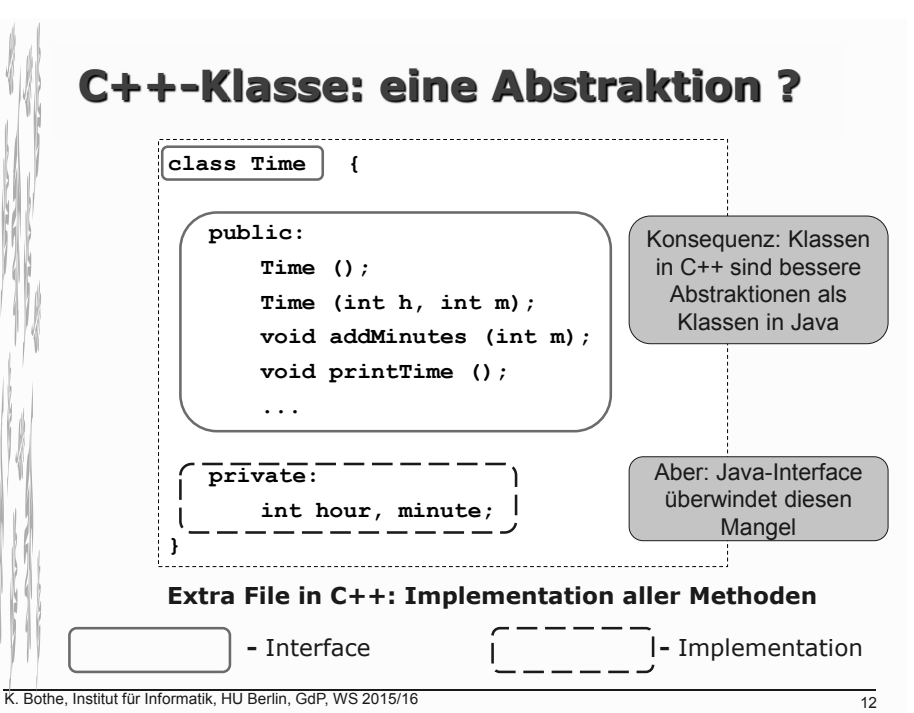

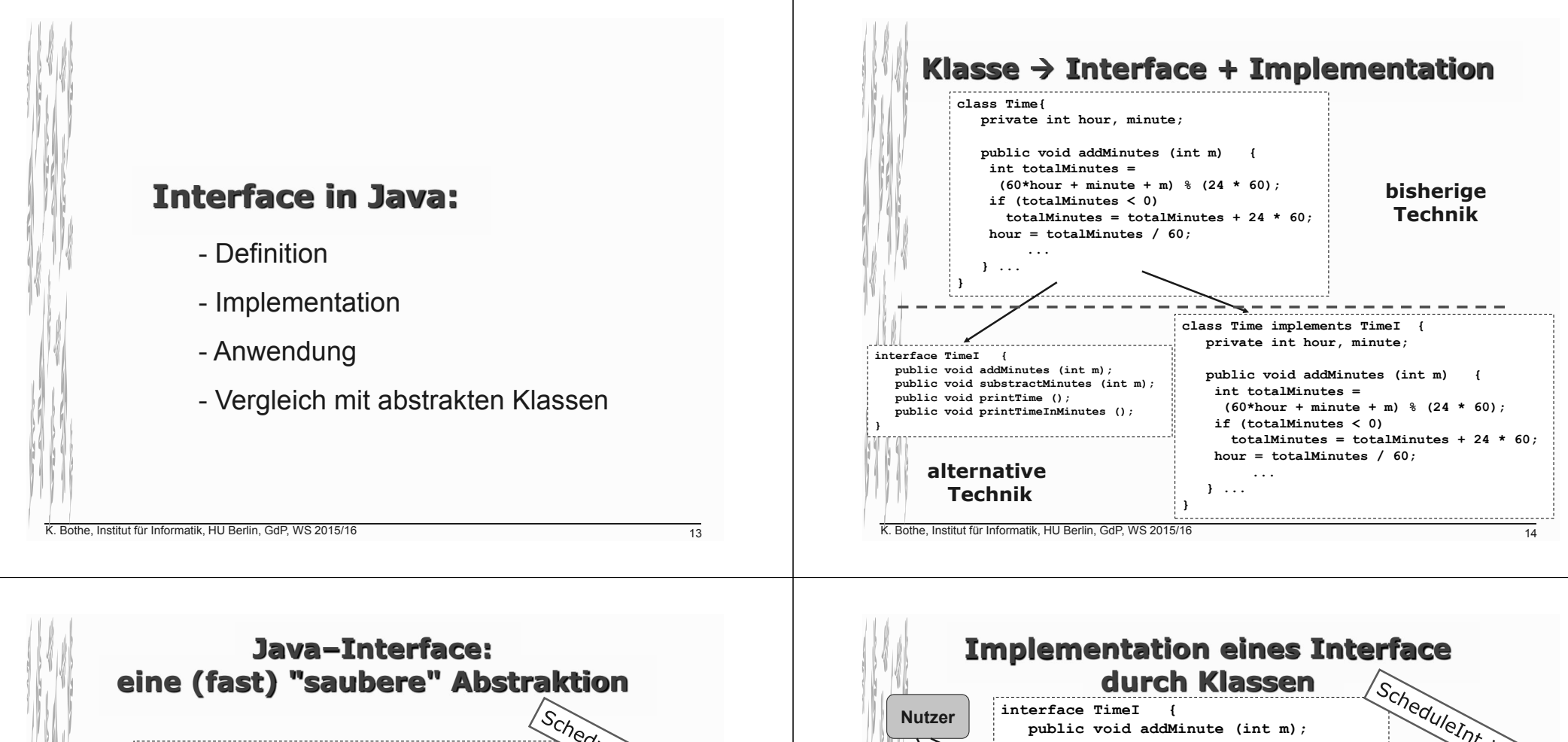

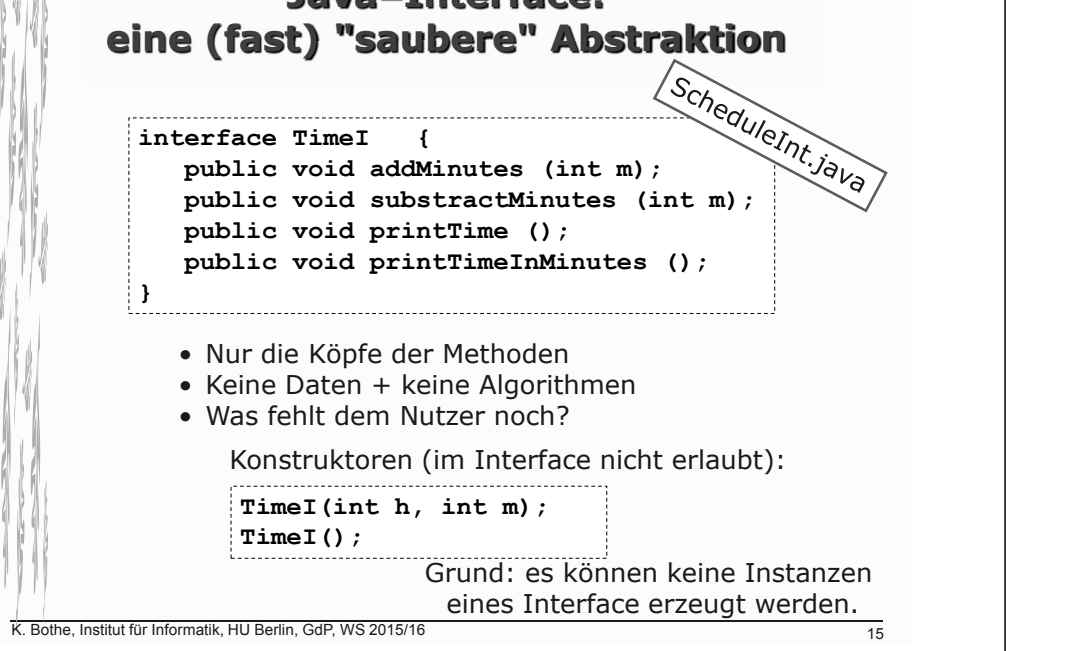

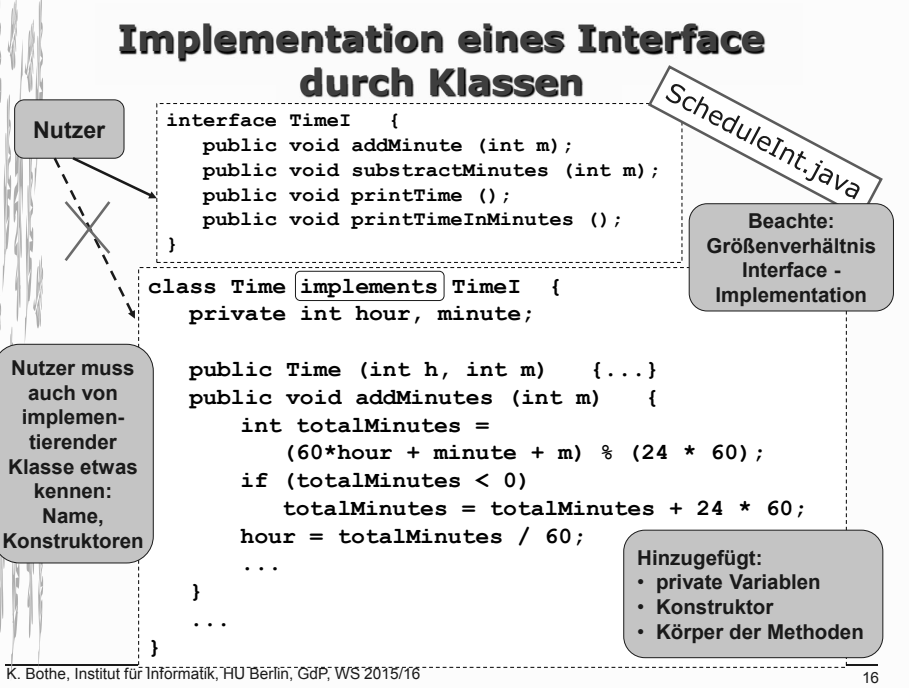

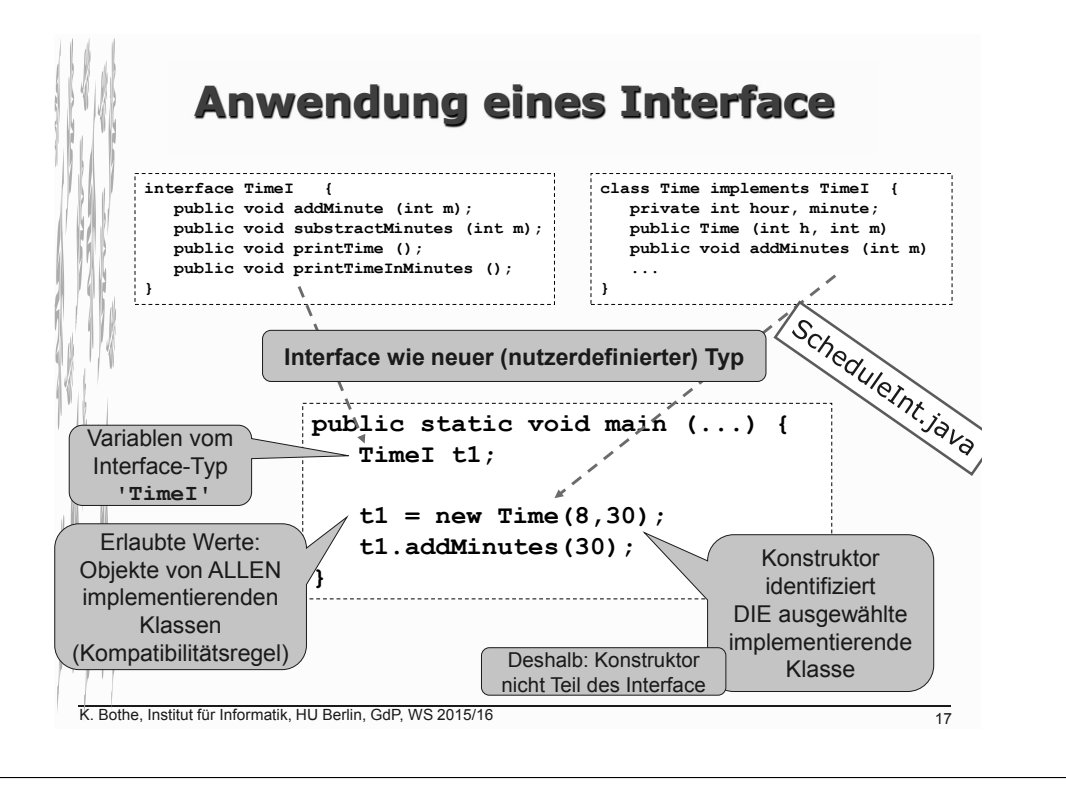

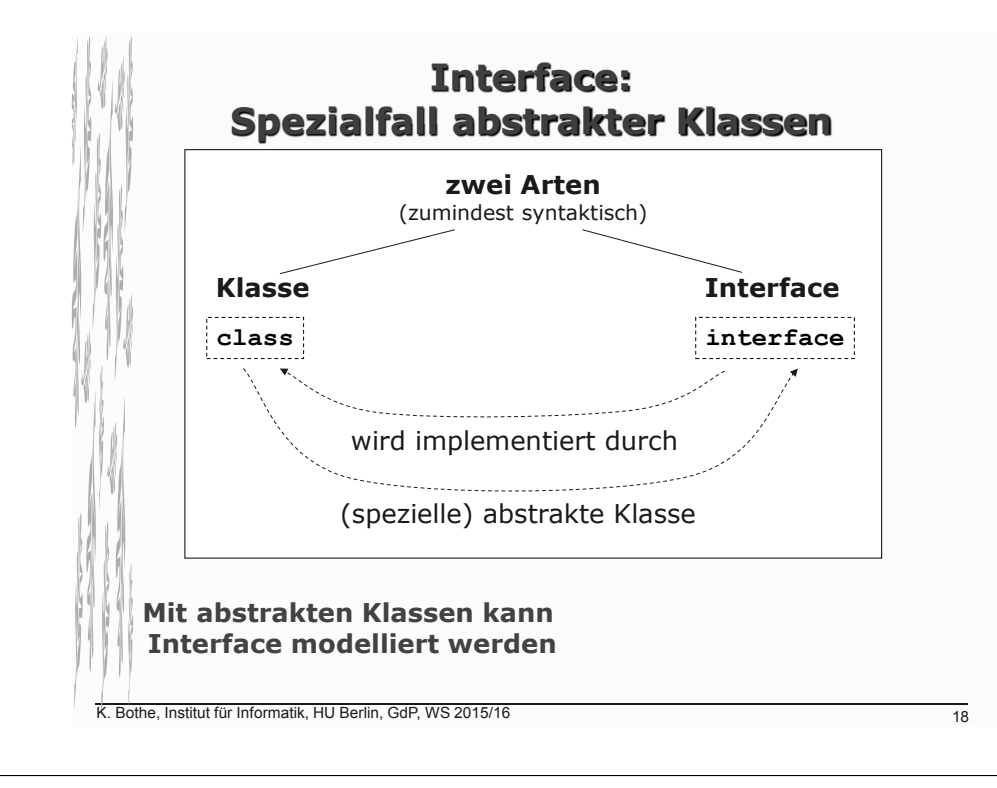

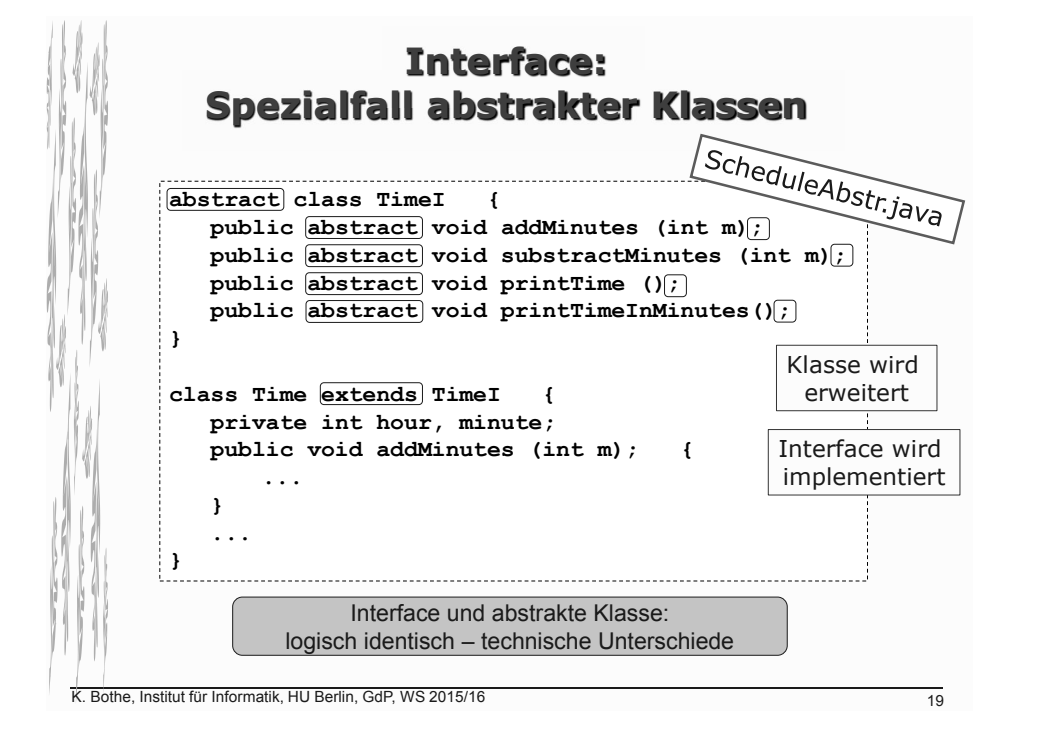

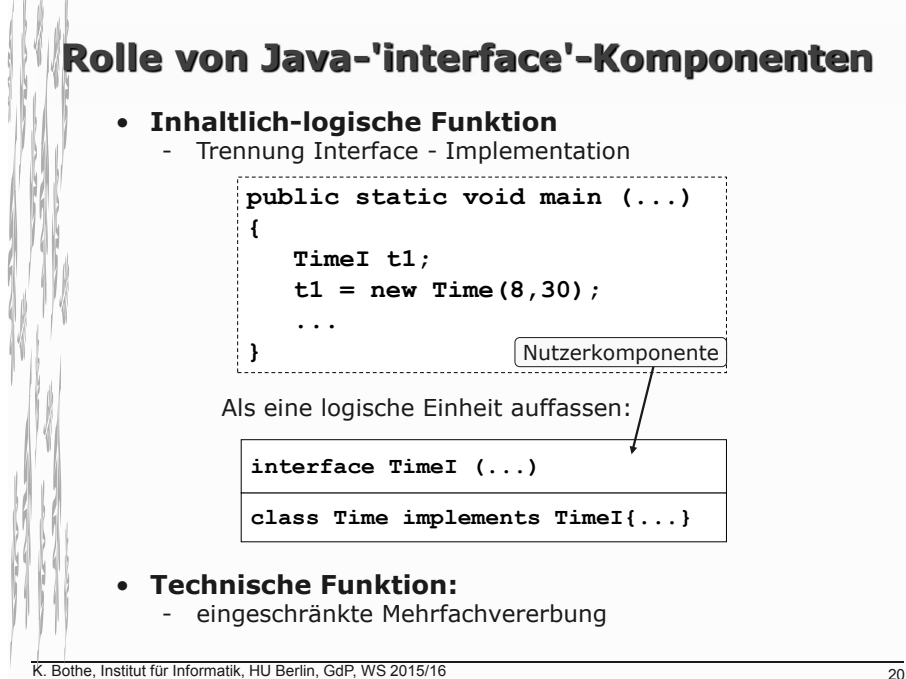

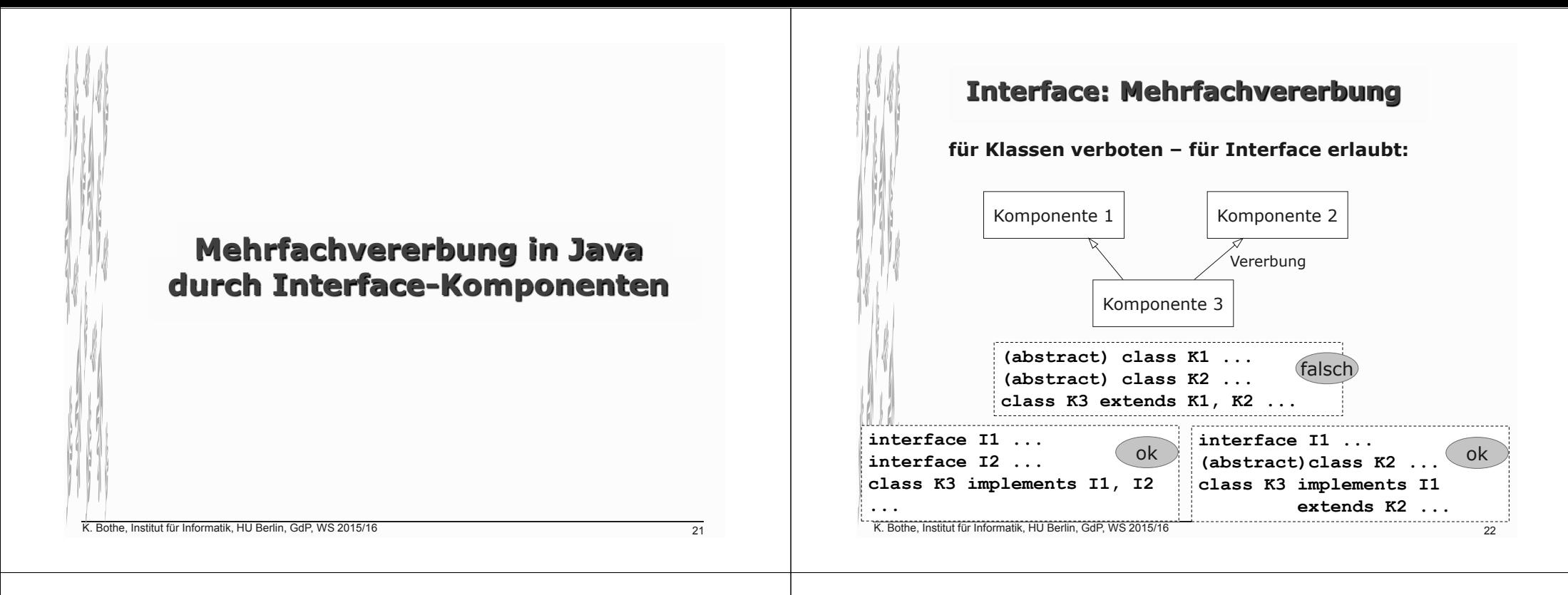

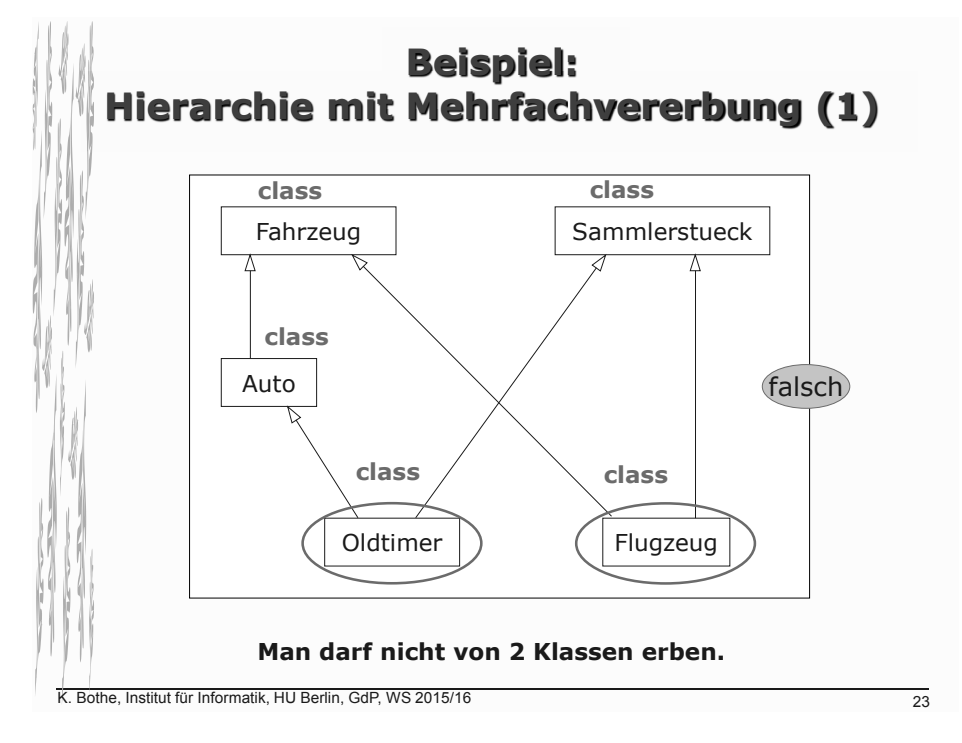

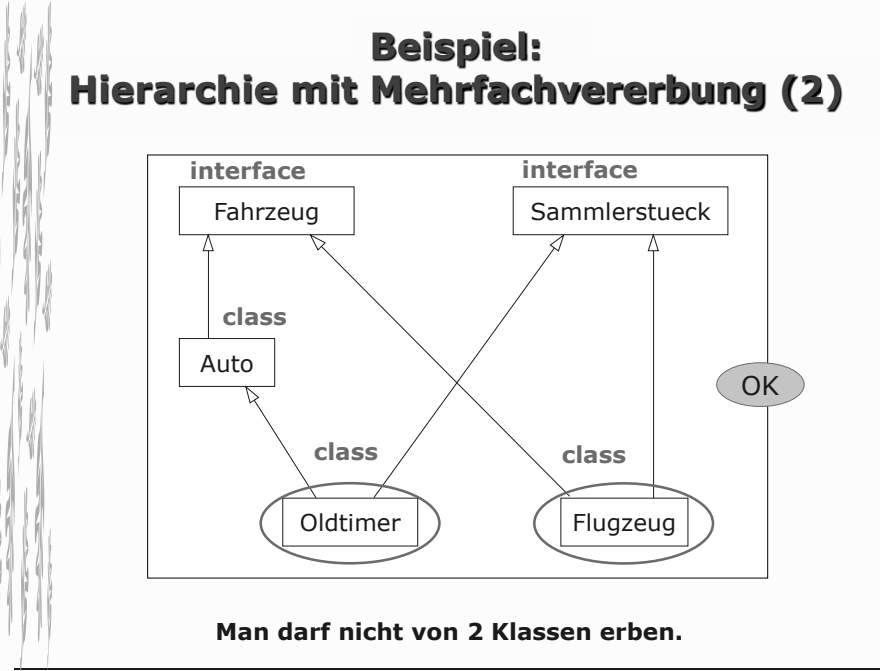

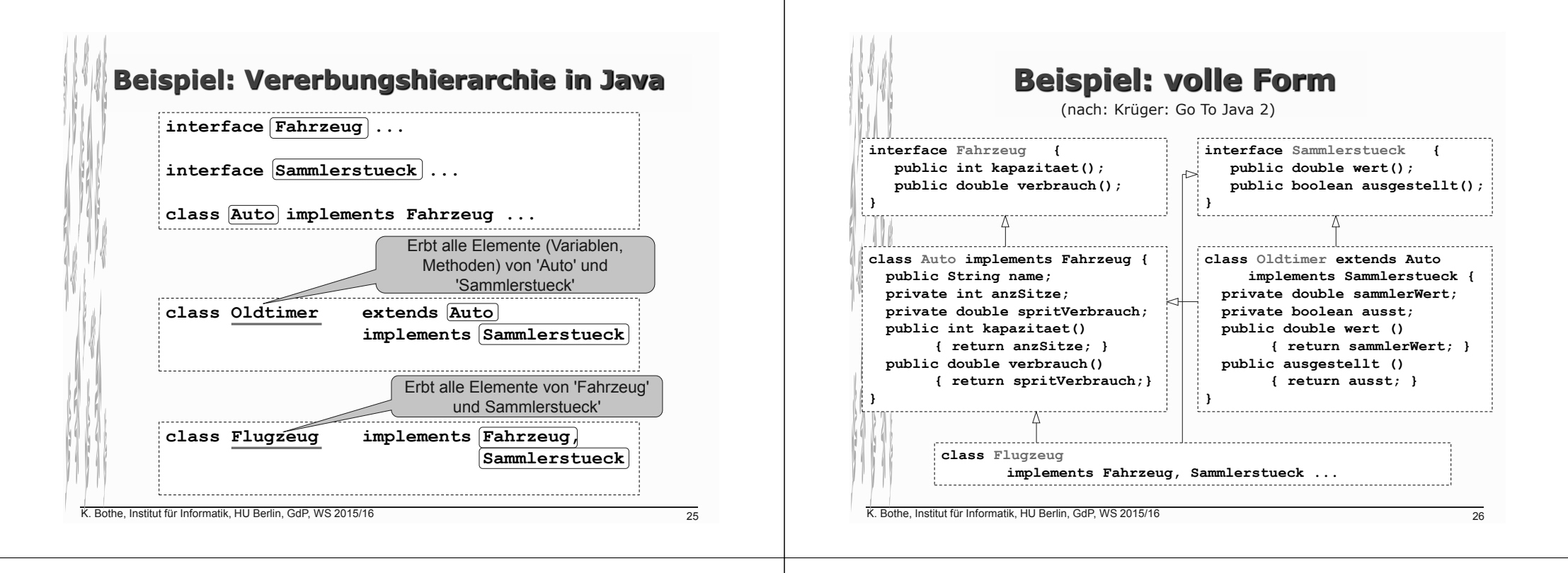

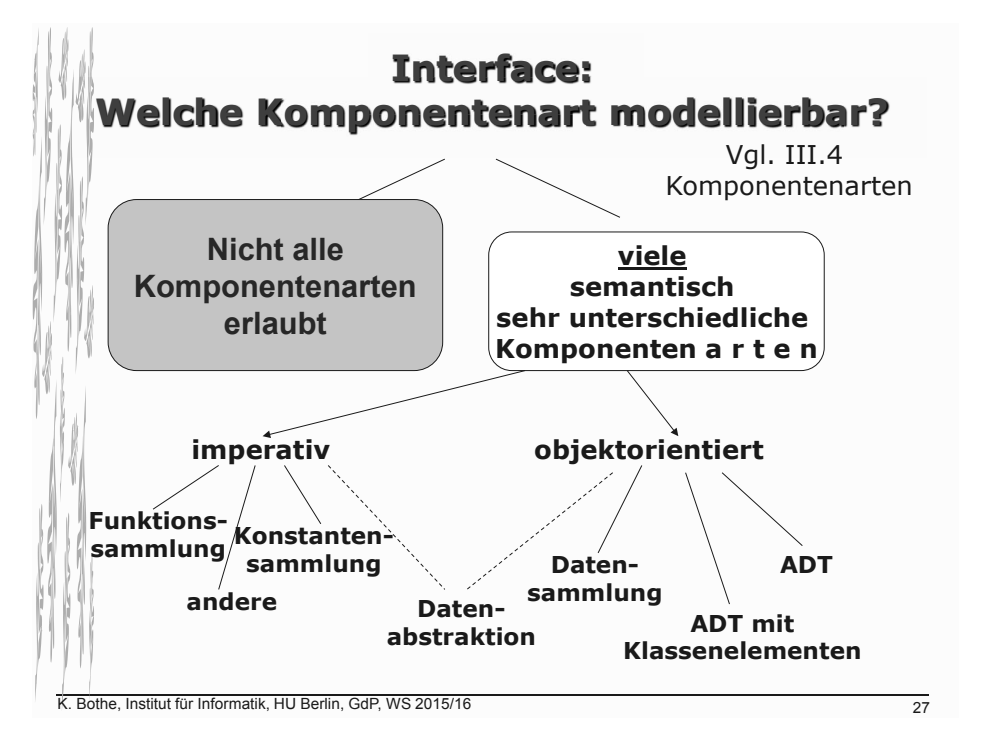

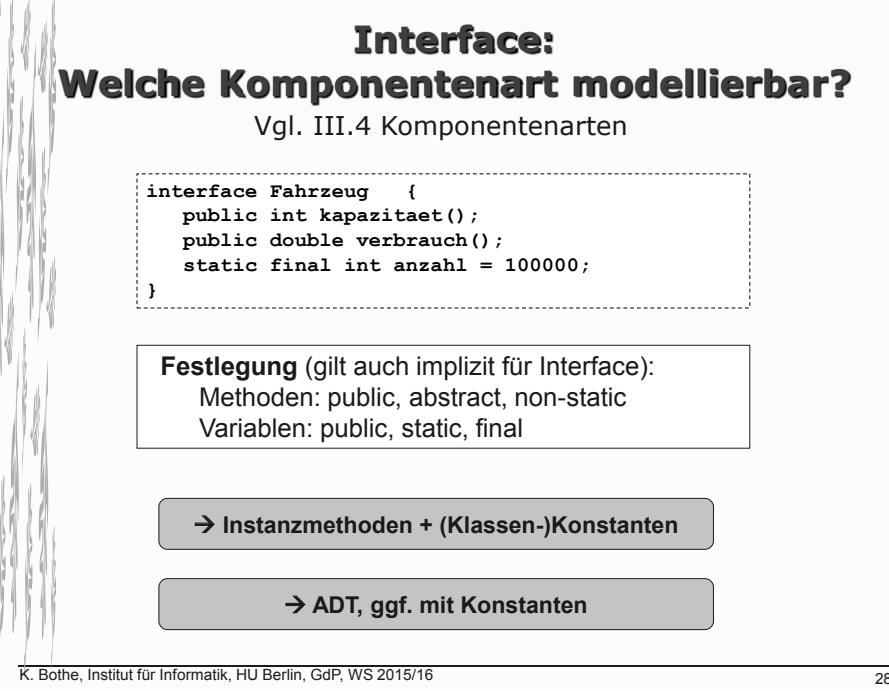

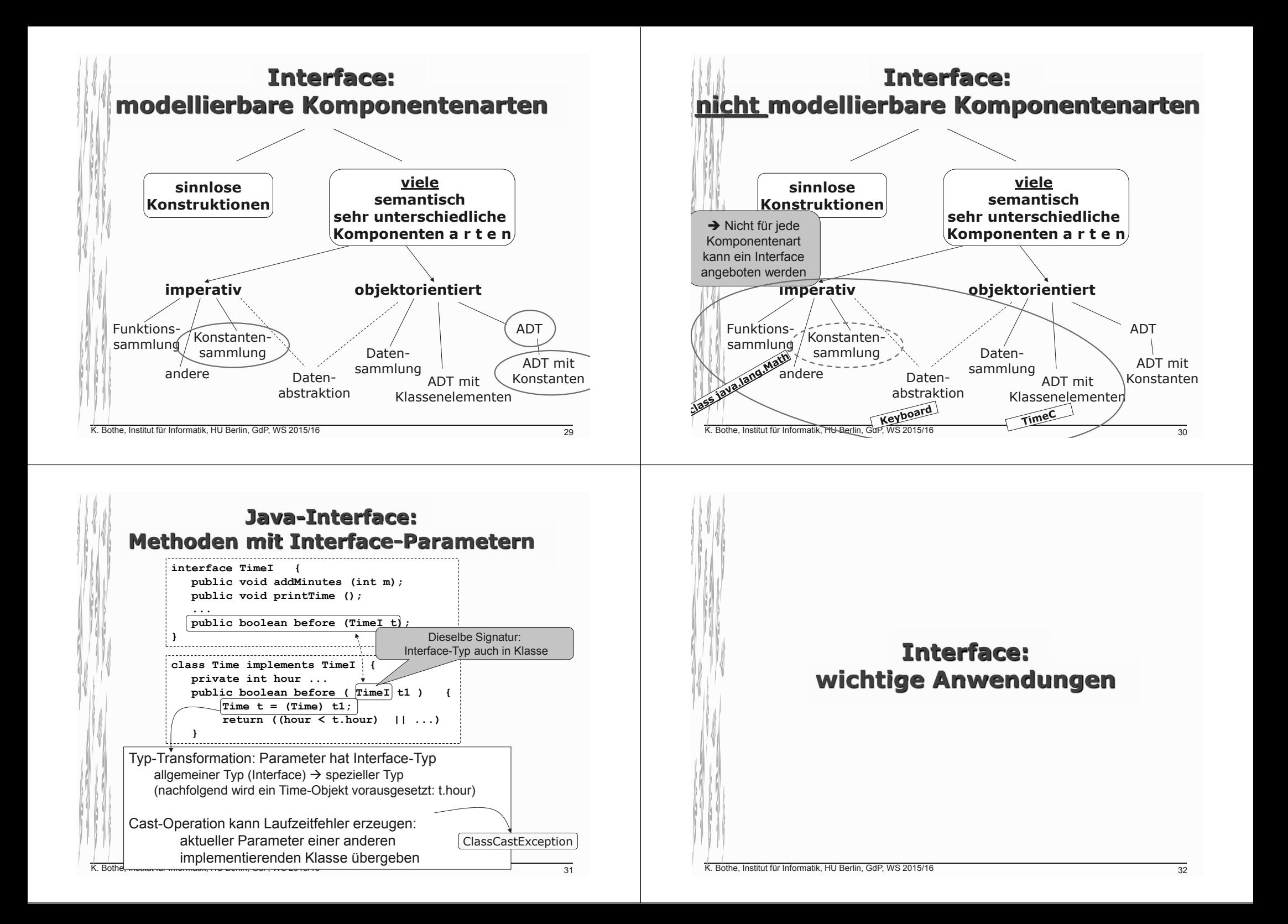

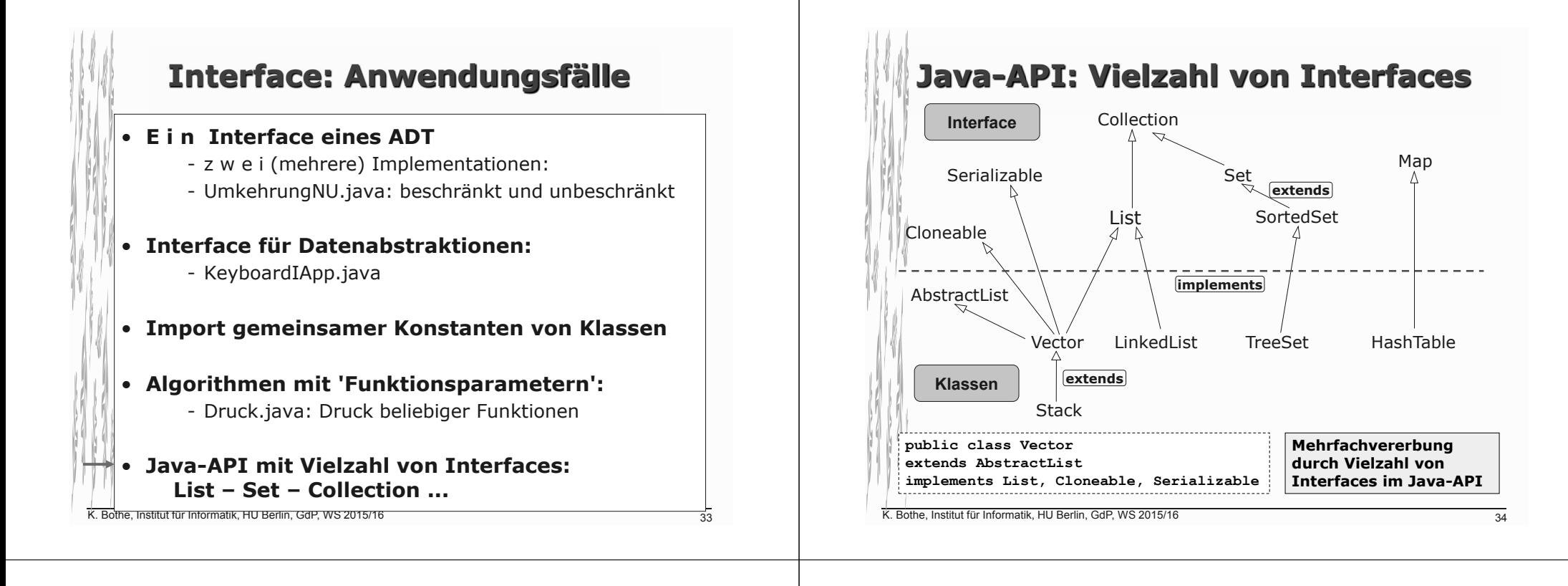

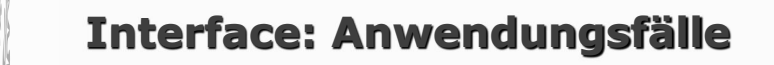

#### • **E i n Interface eines ADT**

- z w e i (mehrere) Implementationen:
- UmkehrungNU.java: beschränkt und unbeschränkt
- **Interface für Datenabstraktionen:**
	- KeyboardIApp.java
- **Import gemeinsamer Konstanten von Klassen**
- **Algorithmen mit 'Funktionsparametern':** 
	- Druck.java: Druck beliebiger Funktionen
- **Java-API: List Set Collection ...**

#### K. Bothe, Institut für Informatik, HU Berlin, GdP, WS 2015/16

### **Bei alleiniger Nutzung des Interface kann die Implementation leicht ausgewechselt werden**

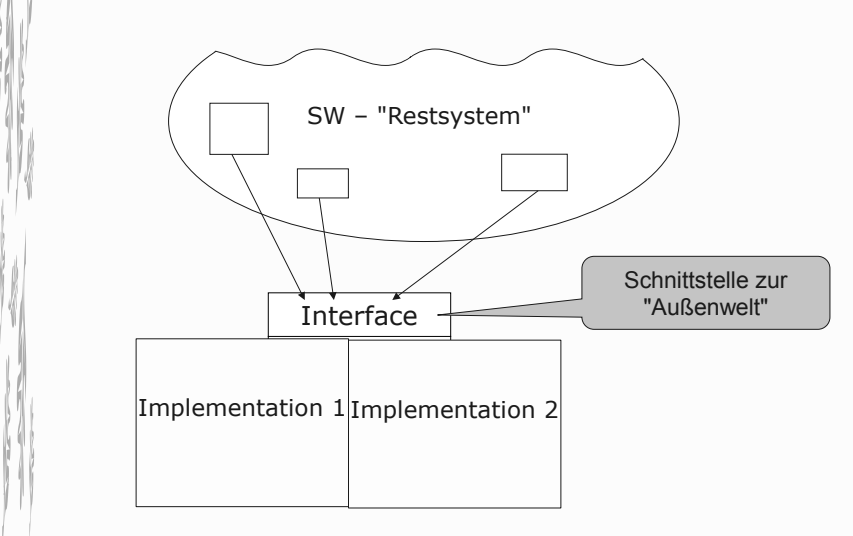

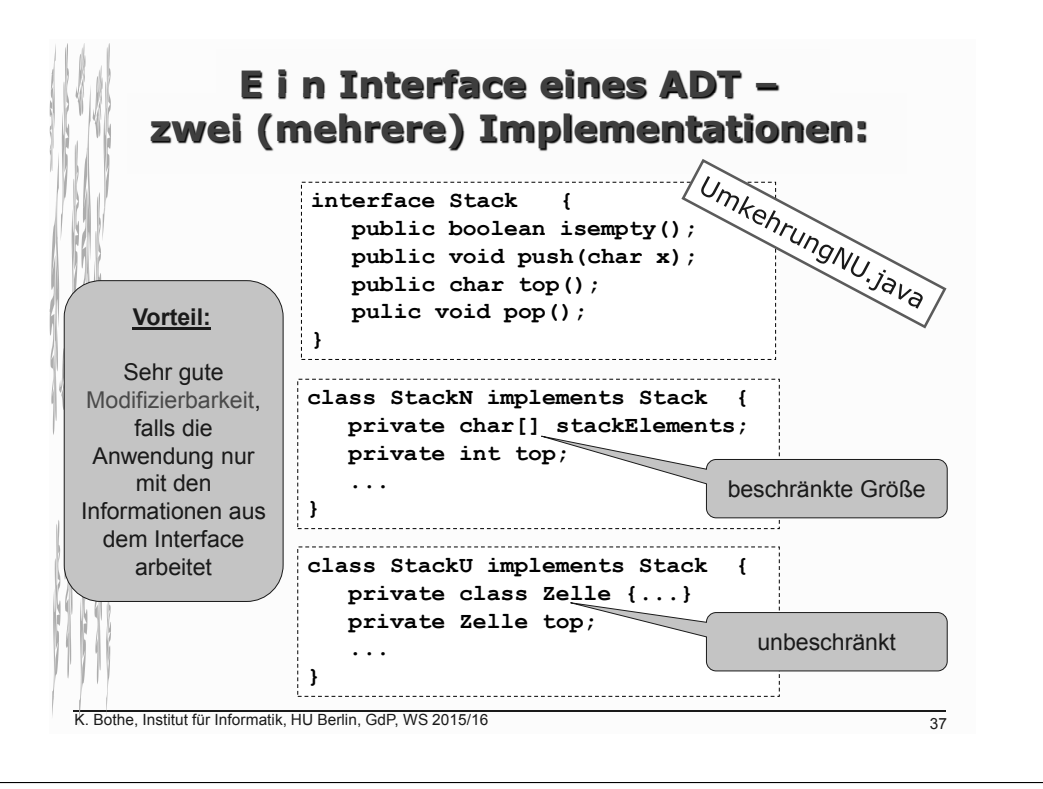

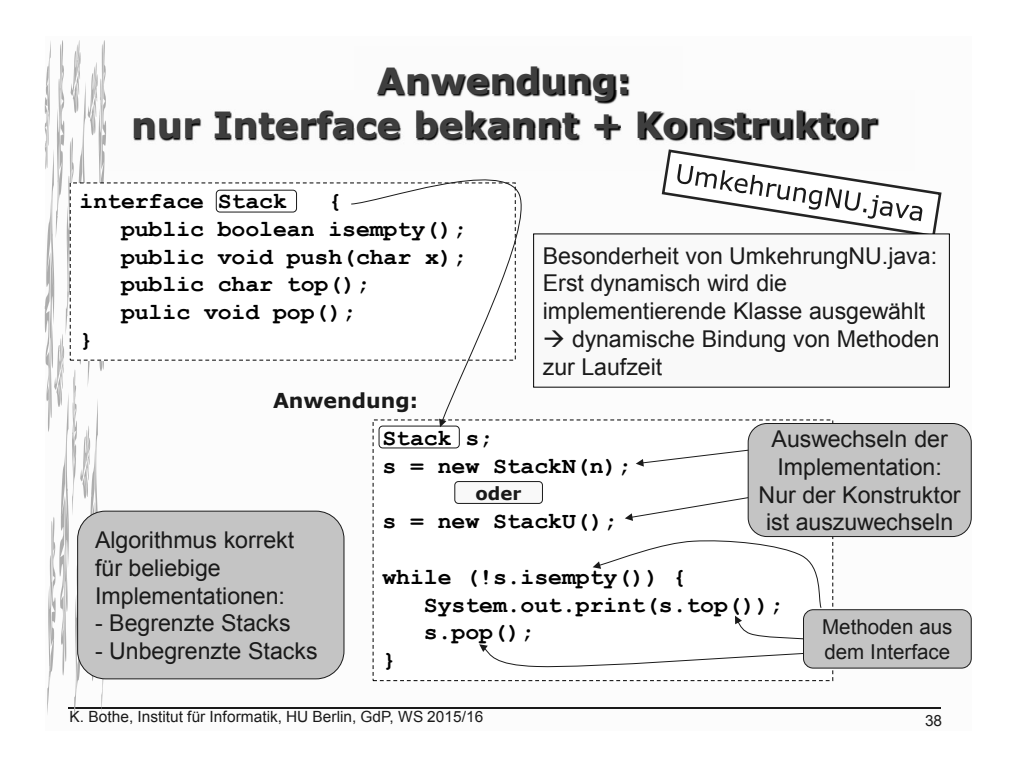

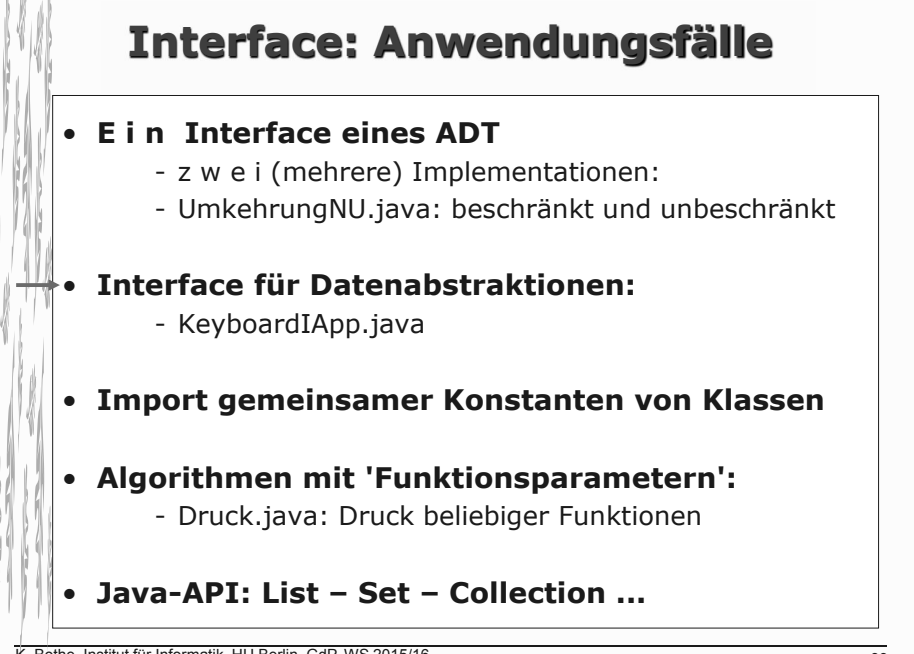

# **Klasse 'Keyboard`: eine Datenabstraktion**

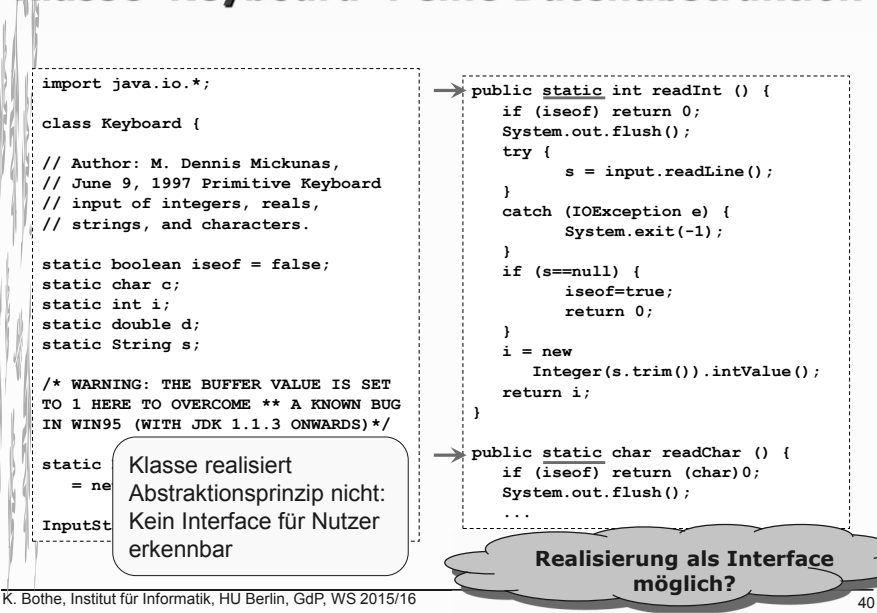

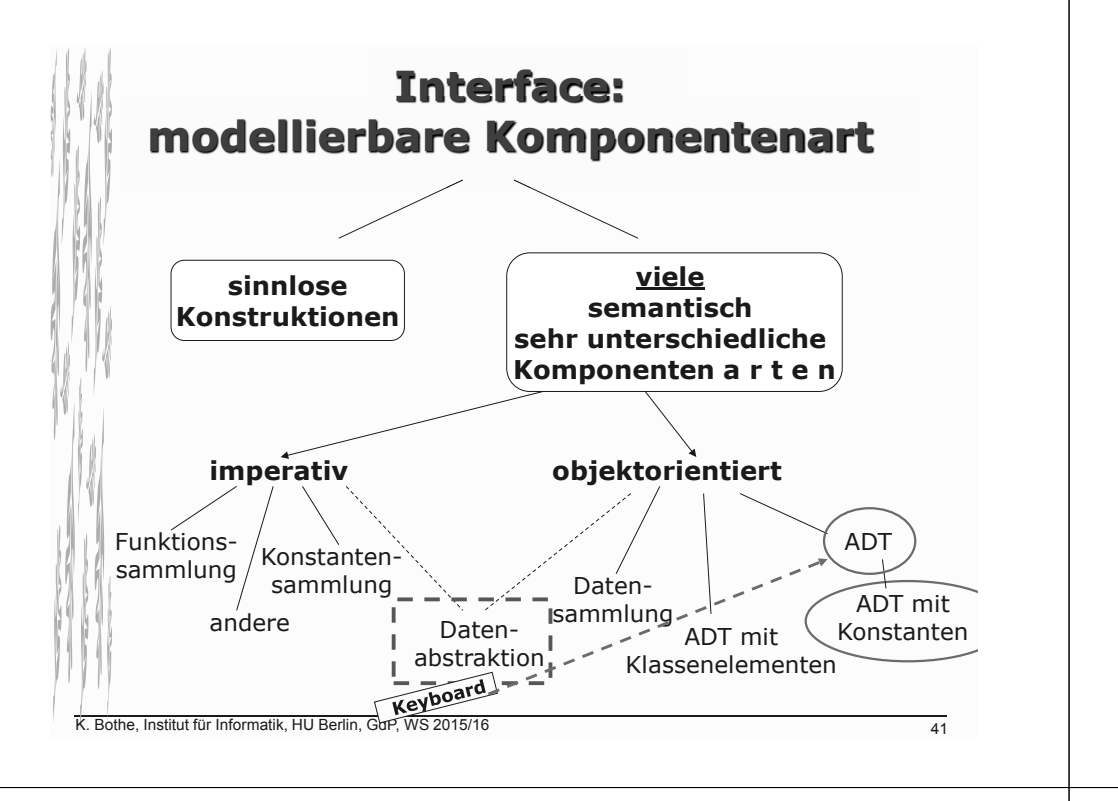

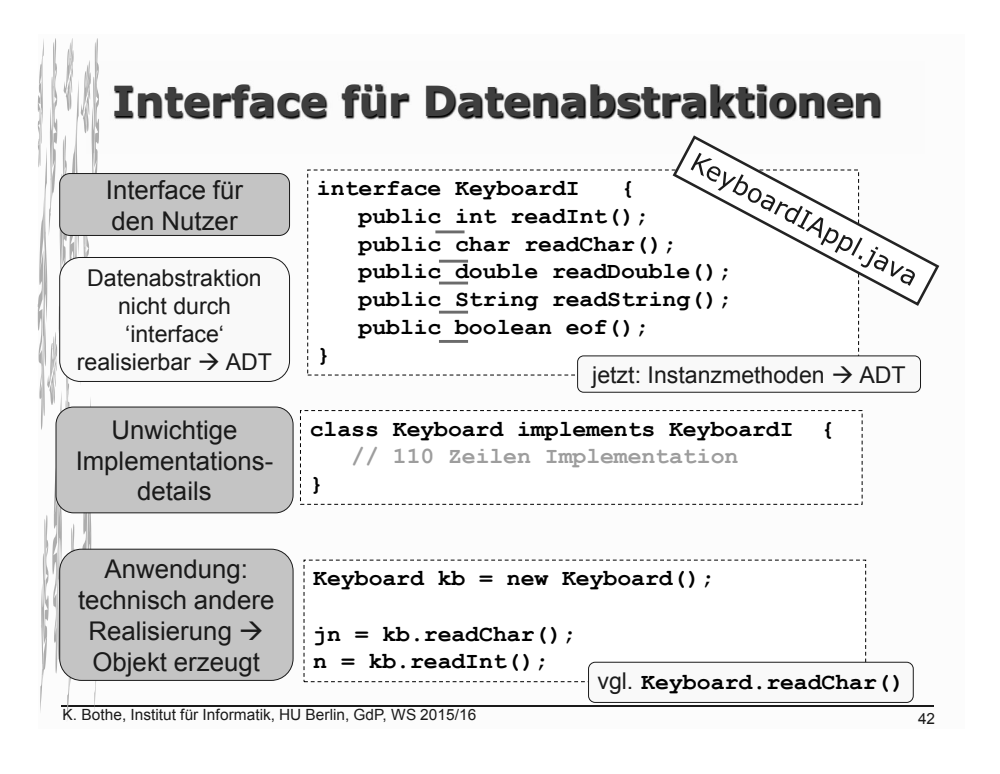

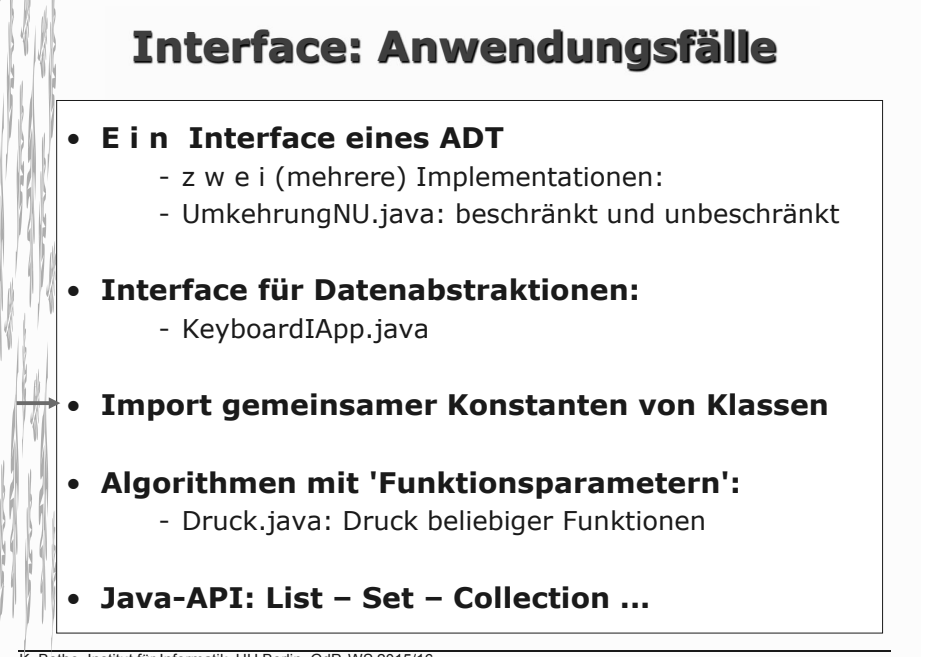

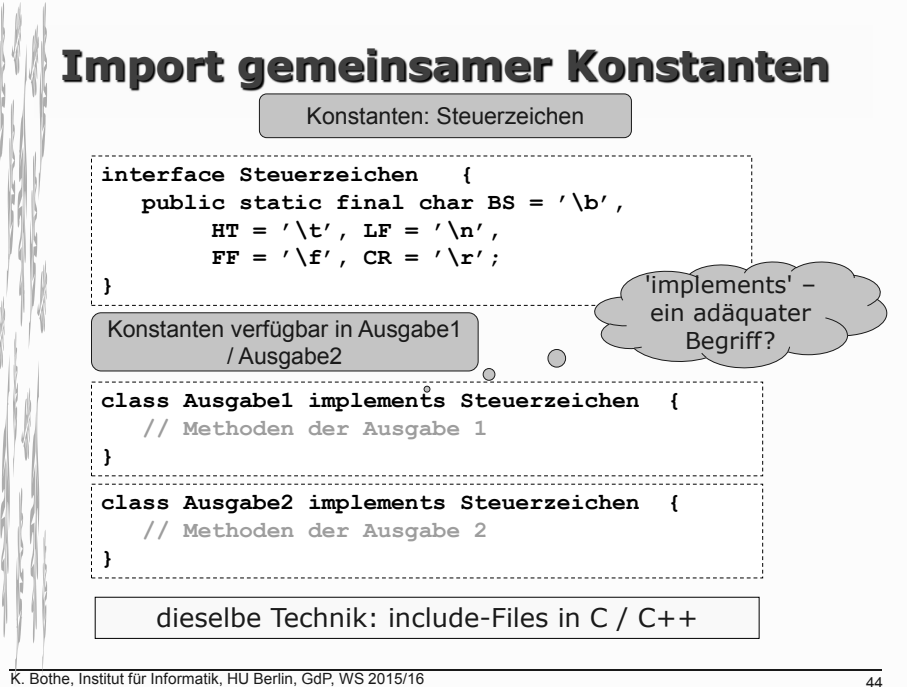

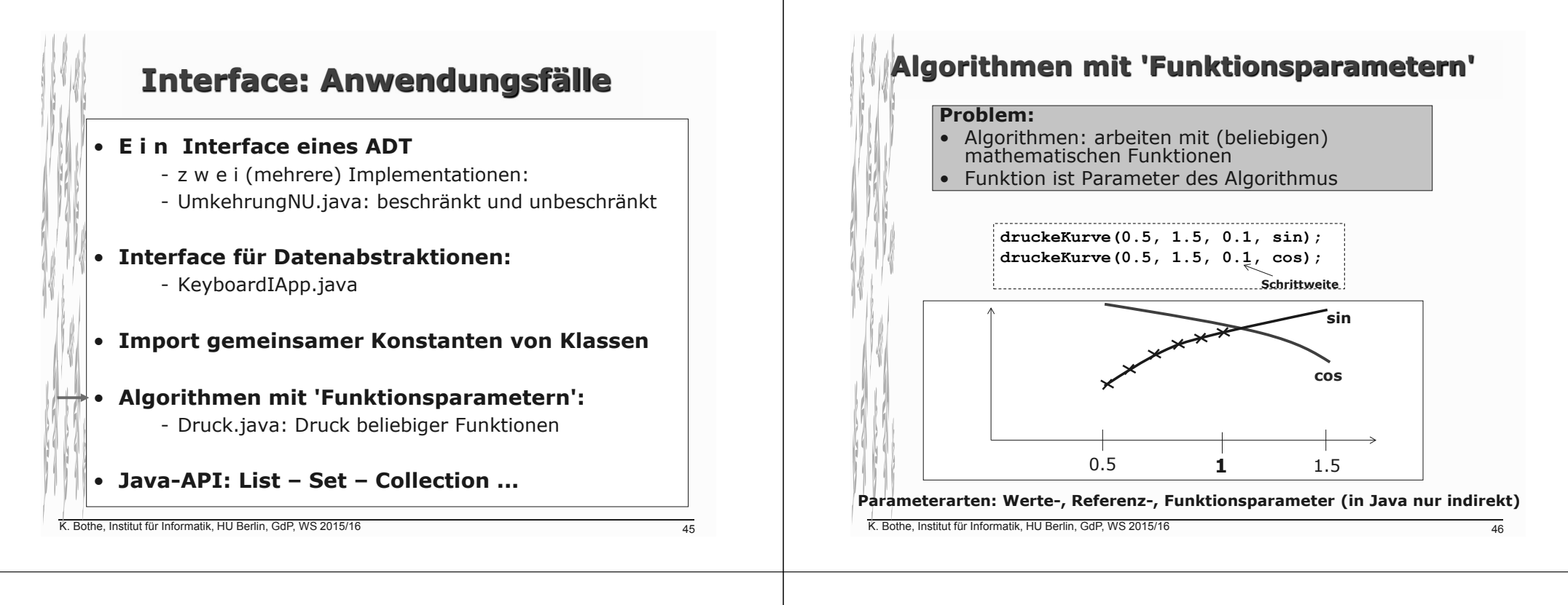

### **Algorithmen mit 'Funktionsparametern´: Umsetzung in Programmiersprachen**

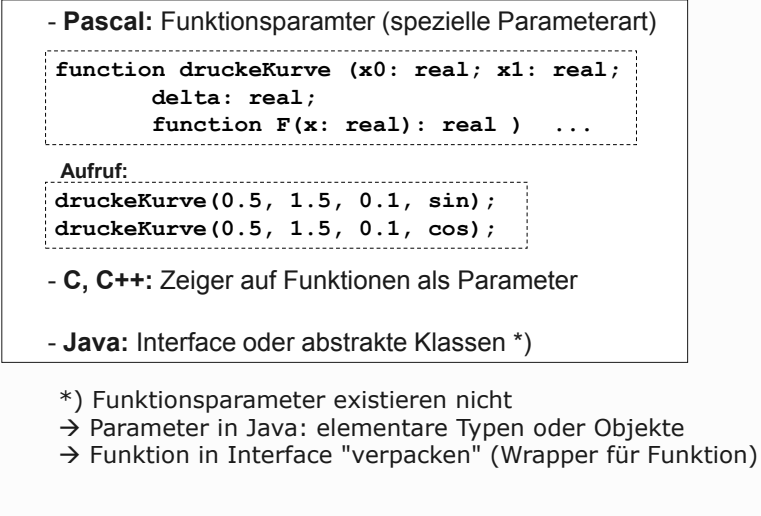

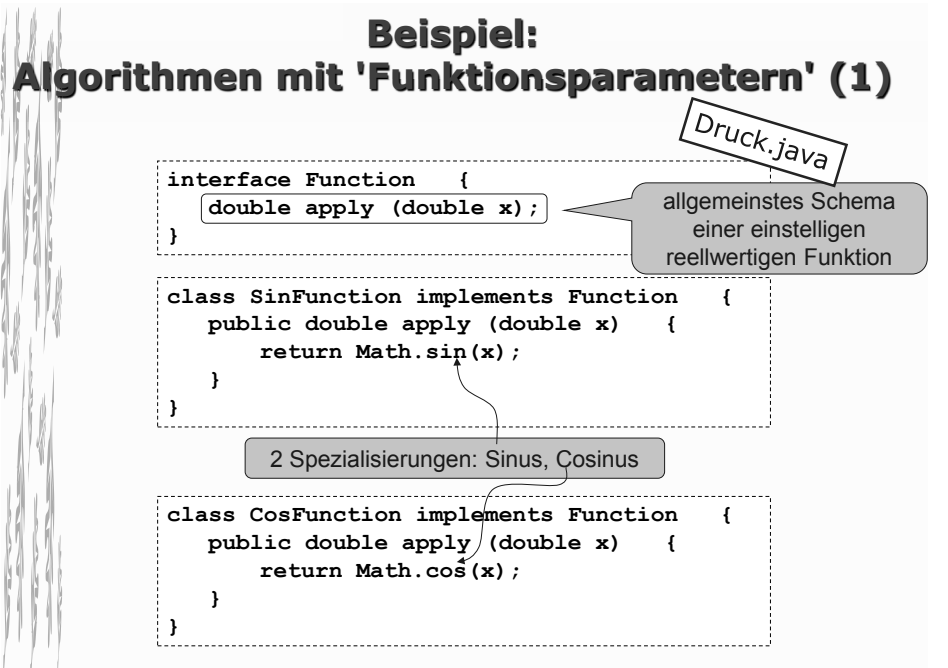

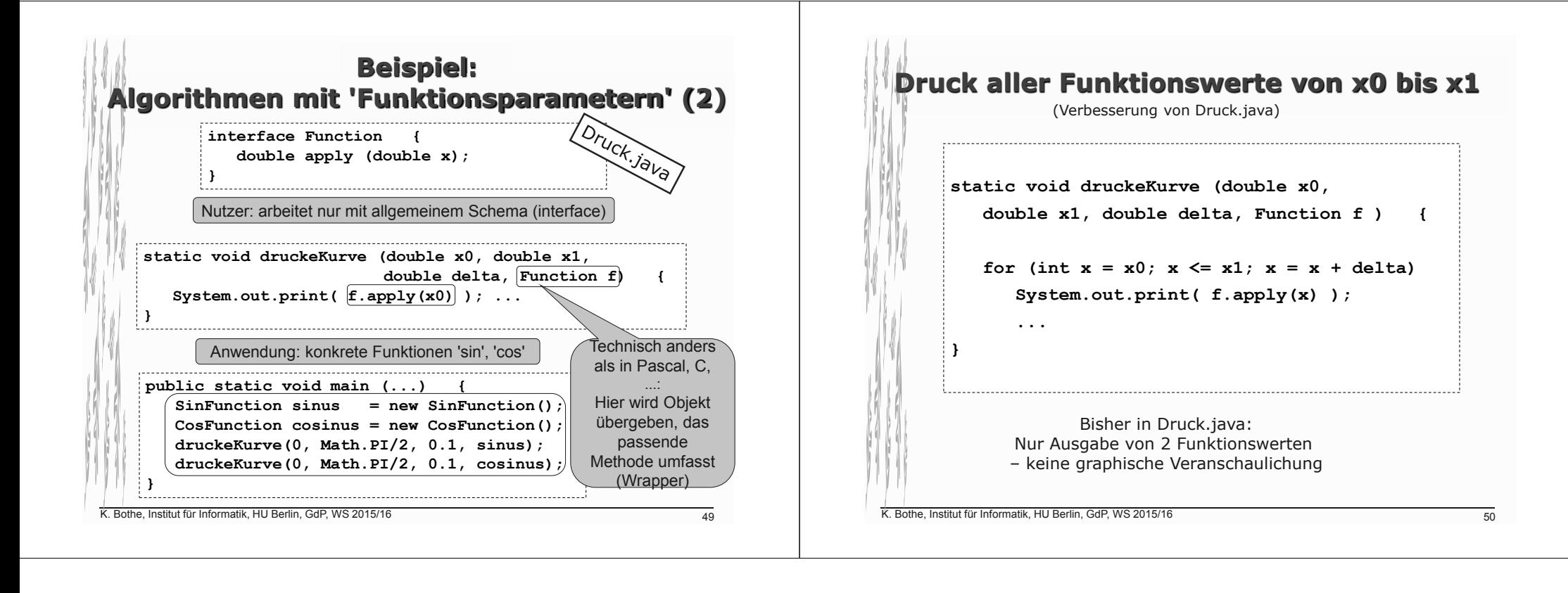